# Revue d'URL

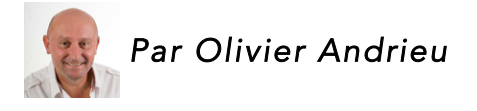

Les articles de notre veille sur les moteurs de recherche et le réferencement en français *et en anglais, ainsi que le dossier du mois (lorsque l'actualité fait ressortir un fait marquant)...*

# Revue d'URL en français...  $\blacksquare$

• Des fondamentaux du « Search » au SEO de RankBrain !

*J'ai invité Françoise Halper, ma co-speaker au SMX, pour partager les réflexions que lui ont inspirées cette conférence, notamment sur l'avenir du métier de SEO revu par RankBrain, l'intelligence artificielle de Google. Attention, remise en cause assurée sur les stratégies de contenus… Le clavier est maintenant à Françoise...*

http://blog.axe-net.fr/fondamentaux-search-seo-rankbrain/

• L'avenir de la recherche sur Internet

*L'avenir du search passe par la recherche vocale et les assistants personnels virtuels. Un nouveau terrain de jeu pour les professionnels du marketing...* http://www.journaldunet.com/ebusiness/le-net/1177829-l-avenir-de-la-recherche-sur-internet/

• L'art et la manière d'obtenir des backlinks facilement

*Avant toute chose, vous devez vous demander pourquoi avoir choisi une image un peu provocante et sexy pour illustrer mon article ? c'est simple et c'est pour 2 raisons...* http://www.webinfoconseils.com/des-backlinks-pour-le-referencement/

• Le référencement par l'expérience client – Livre Blanc Brioude Internet

*Envie de connaître les étapes clés pour booster l'expérience client et améliorer votre référencement ? L'expérience client c'est l'atout fidélisation. Au travers du parcours d'achat apprenez à mieux connaître vos visiteurs. D'où viennent-ils ? qui sont-ils ? qu'attendent-ils ? SEO, Google Analytics, Marketing automation et bien d'autres, découvrez les outils et techniques qui vous permettront d'optimiser l'expérience client...*

http://www.brioude-internet.fr/le-referencement-par-lexperience-client-livre-blanc-brioudeinternet.html

• 6 moyens de booster votre référencement local

*Commençons par quelques chiffres pour vous permettre de vous rendre compte de l'importance d'être visible localement sur la toile (en espérant que vous n'ayez pas le vertige)...* http://www.e-alchimie.fr/referencement-local/

## • 10 façons de promouvoir votre contenu

*Certains ont des blogs dans lesquels ils ont mis une énergie folle. Ils y publient constamment du contenu avec des articles de grande valeur et y disent des choses intéressantes pour leur audience. Et pourtant, même après cinq semaines, ils n'ont aucune visite si ce n'est au plus, celui de leur cousin, leur grand-mère ou leur conjoint…*

http://www.webmarketing-com.com/2016/06/22/47928-10-petites-facons-de-promouvoircontenu

• Techniques de Negative SEO : comment se protéger contre des pirates !

*Petit rappel : Le Negative SEO est un concept anglophone qui désigne des techniques visant à nuire au positionnement d'un concurrent sur les moteurs de recherche (Google, Bing,…)...* https://www.zoneref.com/negative-seo/

• Du mot clé à l'intention de recherche

*La base de données de 100 millions de mots-clés de YOODA INSIGHT, représentant 6,3 milliards de recherches mensuelles sur Google, nous permet une plongée dans les comportements de recherche des internautes...*

http://blog.yooda.com/seo/4998-mot-cle-intention-recherche/

• Entretien avec le directeur de Google Research Europe

*Emmanuel Mogenet est le directeur du Google Research Europe situé à Zurich en Suisse. Il a*  accueilli plusieurs journalistes, dont celui (ou celle) de l'hebdomadaire Le Point, pour *l'inauguration du centre de recherche...*

http://moteurzine.org/2016/06/27/entretien-directeur-de-google-research-europe/

• Votre trafic SEO a progressé et vous n'avez rien vu !

*Vous l'aurez peut-être remarqué lors de l'analyse de vos leviers d'acquisition du mois de Mai 2016: une part significative du trafic provient maintenant d'un « site référent » nommé « com.google.android.googlequicksearchbox ». De quoi s'agit-il réellement ? Quelle source de trafic se trouve remplacée par celle-ci ? Comment requalifier ces visites dans le bon levier, si jamais tel est votre souhait ?...*

http://blog.resoneo.com/2016/06/votre-trafic-seo-a-progresse-et-vous-n-avez-rien-vu/

• .htaccess : mettre en place une page 404 personnalisée

*Voici plusieurs techniques pour afficher sa propre page d'erreur en passant par le fichier .htaccess...*

http://www.journaldunet.com/solutions/pratique/google-analytics-et-seo/18987/htaccessmettre-en-place-une-page-404-personnalisee.html

• Un test sur « cocon sémantique » montre les limites de RankBrain

*Le site de Patrice Krysztofiak, à savoir sitepenalise.fr, a lancé un test pour tenter de remonter sur l'expression « cocon sémantique » très en vogue dans le milieu du SEO depuis plusieurs années. Démocratisée par Laurent Bourrelly il y a déjà plusieurs années, le « cocon sémantique » est une stratégie SEO on-site optimisant le contenu et le maillage avec des objectifs de positionnement précis...*

http://www.digitalkeys.fr/test-cocon-semantique-montre-limites-de-google-rankbrain/

• Comment faire de l'analyse de fichiers de logs gratuitement ?

*L'analyse de fichiers de logs vous aide à comprendre la manière dont les moteurs de recherche crawlent un site et leur impact sur le SEO. Les informations qui en ressortent sont d'une grande aide pour améliorer votre habilité à être crawlé et vos performances SEO...* http://fr.oncrawl.com/2016/comment-faire-de-analyse-de-fichiers-de-logs-gratuitement/

• Dites non aux pratiques douteuses en matière de SEO

*On ne le répétera jamais assez : si vous désirez positionner votre site web sur Google de manière durable, bannissez les pratiques se rapportant au « black hat ». S'il est parfois tentant de s'y frotter, les retombées négatives conséquentes doivent vous en dissuader...* https://www.referenceur.be/dites-non-pratiques-douteuses-seo.html

# • Comprendre Google RankBrain et son impact pour le SEO

*Système d'intelligence artificiel, RankBrain semble devenir un élément central de l'algorithme de Google pour le classement des pages de résultat. Si lors de son lancement officiel en 2015 l'impact de RankBrain ne concernait que 15% des requêtes que le moteur n'a jamais vu, Google semble très confiant en cette technologie aux capacités mystérieuses puisqu'elle serait désormais utilisée pour toutes les requêtes...*

http://blog.moov-up.fr/google-rankbrain-impact-seo/

# • Passer du HTTP au HTTPS fait-il chuter le revenu publicitaire du site ?

*Décidément, passer d'un hébergement normal via HTTP à un hébergement sécurisé via HTTPS ne serait pas un long fleuve tranquille. Non seulement la procédure de migration est un peu complexe, mais un impact négatif pourrait aussi se faire sentir sur les revenus publicitaires via Adsense générés par les sites...*

http://www.arobasenet.com/2016/06/monetisation-site-adsense-https-3013.html

# • Comment améliorer votre SEO local ?

*Avec la croissance de la recherche mobile et vocale, les requêtes locales n'ont cessé d'augmenter ces dernières années: 88% des utilisateurs mobiles en effectuent. En 2016, le SEO local semble plus exigeant que jamais, au vu des changements réguliers dans les résultats de recherche. Aujourd'hui, pour se faire remarquer des utilisateurs, votre SEO local doit être au top...*

http://fr.oncrawl.com/2016/comment-ameliorer-votre-seo-local/

#### • Arrêtez d'utiliser Google Trends n'importe comment

*Google Trends est un outil extrêmement intéressant, puisqu'il fournit des données sur l'utilisation de Google en temps réel. Google est devenu la barre de navigation de l'Internet : si vous avez besoin d'une information sur le Championnat d'Europe de football, il n'y a qu'à taper « Euro » dans votre navigateur, et vous obtiendrez immédiatement tous les détails sur les matches disputés jusque-là, ainsi que le calendrier des matches à venir...*

http://motherboard.vice.com/fr/read/arretez-dutiliser-google-trends-nimporte-comment

## • Le content spinning

*On fait souvent des rencontres intéressantes dans le milieu du SEO, en discutant avec des professionnels qui sont particulièrement pointus dans un domaine par exemple. C'est le cas de Florence Le Vot, la directrice de RaDiance Conseil. Florence fuit les projecteurs mais certains*  font appel à son expertise pour des services très spécifiques comme la mise en place de réseaux de sites, le déploiement d'opérations mixant presse/influenceurs/SEO, la génération *de contenu par traitement automatique du langage et le content-spinning, dont nous allons plus particulièrement parler dans cet article...*

http://blog.axe-net.fr/le-content-spinning/

• Cocon multicoeur intentionnel, avec les metamots

*Je commencerai ce billet par un grand merci pour l'intérêt que vous avez porté à l'article « Réaliser un cocon sémantique avec les meta-mots ». Aujourd'hui, je vous propose d'aller un peu plus loin. Les meta-mots vont vous parler…*

http://www.referencement-naturel-white-hat.fr/cocon-multicoeur-intentionnel-metamots/

• SEO : à la conquête de la position #0

*Lors du SMX Paris, un retour d'expérience SEO original a été partagé : celui de Total, qui, aidé de l'agence WAM, a réussi à apparaître dans la "Quick Answer Box". Une position encore plus visible que le premier résultat naturel de Google...*

http://www.journaldunet.com/solutions/seo-referencement/1180380-seo-a-la-conquete-de-laposition-0/

• eBay a déployé le format AMP

*eBay n'a pas attendu que Google fasse remonter des pages AMP d'e-commerçants dans ses résultats sur mobile pour adopter le nouveau format imaginé par Mountain View...* http://www.journaldunet.com/solutions/seo-referencement/1181455-ebay-a-deploye-leformat-amp/

• Sitemap et SEO : le duo gagnant ?

*Dans la continuité des précédents dossiers consacrés au SEO, j'ai décidé de traiter un sujet de fond : le sitemap. Vous savez, ce petit fichier qui partage le web et suscite mine de rien beaucoup de questionnements autour de son rôle pour le SEO ?* http://www.digitude.fr/dossiers-seo/sitemap-et-seo-le-duo-gagnant/

• Phantom 4, nouvel update Google de juin 2016 (SEO)

*Courant juin 2016, Google a procédé à des mises à jour de son algorithme ayant eu pour certains sites un gros impact. Rien n'a été officialisé, on parle donc de l'update "Phantom 4"...* http://www.webrankinfo.com/dossiers/conseils/phantom-4

• SEO : une nouvelle mise à jour Phantom lancée par Google en juin ?

*Même si Google n'a rien annoncé, plusieurs spécialistes ont observé des mouvements inhabituels dans les résultats remontés par le moteur le mois dernier…*

http://www.journaldunet.com/solutions/seo-referencement/1181684-seo-une-nouvelle-mise-ajour-phantom-lancee-par-google-en-juin/

• Comment agir face à un problème en SEO ?

*Vu que je suis en ce moment en vacances, j'ai laissé le clavier à Benjamin Descamps sur un sujet que j'affectionne, la patience et le SEO...*

http://blog.axe-net.fr/comment-agir-face-a-un-probleme-en-seo/

## • Comment passer son site WordPress en HTTPS

*Depuis mai 2016, la Marmite est passée au HTTPS. Cela signifie que toutes les pages du site ont une URL débutant par https:// au lieu du classique http://. Vous allez me dire : « Très bien, mais qu'est-ce que ça change concrètement ? Pourquoi as-tu fait ce choix ? En quoi est-ce important ? ». Eh bien c'est ce que nous allons voir dans ce nouvel article...* https://wpmarmite.com/wordpress-https/

• Euro 2016 du SEO : quels sites ont triomphé dans les résultats de Google ?

*Pour le JDN, l'outil spécialisé de MyPoseo a suivi la visibilité SEO des sites web sur des requêtes importantes lors de cet Euro 2016. Voici ceux qui ont brillé...*

http://www.journaldunet.com/solutions/seo-referencement/1181936-euro-2016-du-seo-quelssites-ont-triomphe-dans-les-resultats-de-google/

# Revue d'URL en anglais...

• How Google May Map A Query To An Entity For Suggestions

*A website by the name of SourceFed produced a video that claimed that Google was*  intentionally manipulating search results to make Hillary Clinton look good, because it wasn't *showing results tied to her name that SourceFed insisted Google should be showing...* http://www.seobythesea.com/2016/06/how-google-may-map-a-query-to-an-entity-forsuggestions/

• Google: Here's How to Optimize for Google's RankBrain

*At Big Digital Adelaide, I had a fireside chat with Gary Illyes from Google, and RankBrain was one of the hot topics of the afternoon. While we have seen many articles published on "RankBrain optimization" and "RankBrain SEO", many are simply based on speculation and assumptions. After all, RankBrain is the newest algo buzzword so SEOs naturally want to do what they can to optimize for it in order to get that edge up. So I asked Illyes if SEOs could optimize for RankBrain and how they could optimize for it...*

http://www.thesempost.com/google-how-to-optimize-for-googles-rankbrain/

• Do Google's Featured Snippets Prefer Older or Fresh Content?

*If you are trying to land a featured snippet, are you better serving up a brand new page to take advantage of freshness? Or are you better to tweak a currently ranked but older page to make it more appealing as a featured snippet option?...*

http://www.thesempost.com/featured-snippets-favor-fresh-older-content/

• The voice search explosion and how it will change local search

*Voice search usage is seeing unprecedented growth, with personal assistant devices leading the way. Columnist Wesley Young explores why this new medium is taking off, how it differs*  from keyword searches, and the challenges for local businesses to compete on yet another *platform...*

http://searchengineland.com/voice-search-explosion-will-change-local-search-251776

• How to improve your CTR using Google Search Console

Last month I wrote a comprehensive quide on how to use Google Search Console, covering *every aspect of what is essentially a giant toolshed full of useful stuff for all webmasters to use...*

https://searchenginewatch.com/2016/06/21/how-to-improve-your-ctr-using-google-searchconsole/

• How to speak 'Search Engine'

*The challenge of how to 'speak' search engine and tell it how to surface our content is what Search Engine Optimisation is all about. But are we doing it as well as we could?...* https://searchenginewatch.com/2016/06/24/how-to-speak-search-engine/

• Machine Learning Inside Google

*When I was in high school, one of the required classes I had to take was a shop class. I had been taking mostly what the school called "enriched" courses, or what were mostly academic classes that featured primarily reading, writing, and arithmetic. A shop class had more of a trade focus. I was surprised when the first lesson on the first day of my shop class was a richer academic experience than any of the enriched classes I had taken...*

http://www.seobythesea.com/2016/06/machine-learning-inside-google/

• How do people view search engine results pages?

*The F-shaped pattern has been the commonly understood way in which web users browse sites and search results...*

https://searchenginewatch.com/2016/06/28/how-do-people-view-search-engine-results-pages/

## • Google Displaying Data from Tables in Regular Search Results

*We have seen many cases where Google will show tables in featured snippets in the search results. And some types of structured data have the appearance of tables when Google displays it in the search results, such as event listings. But now Google is pulling information from tables to show in the search results...*

http://www.thesempost.com/google-showing-tables-regular-search-results/

• Understanding TF\*IDF: One of Google's Earliest Ranking Factors

*In this week's episode of Marketing Nerds, I am joined by Marcus Tandler, one of the most accomplished SEOs I know and also the co-founder of OnPage.org, a leading Technical SEO Tool. We talk about how Marcus got into SEO, share some funny stories, and then dive into what TF\*IDF is, how to use it and why it is so important in SEO today...*

https://www.searchenginejournal.com/understanding-tfidf-one-googles-earliest-rankingfactors/166856/

• What's new with markup & structured data

*Contributor Eric Enge recaps a session from SMX Advanced on structured data markup in its many forms...*

http://searchengineland.com/whats-new-markup-structured-data-253371